Sekundarstufe |P39

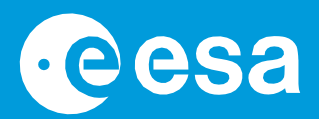

# 14. **Teach with Space**

## **→ EINEN EXOPLANETEN HACKEN**

**Ein\*e Weltraumdetektiv\*in werden**

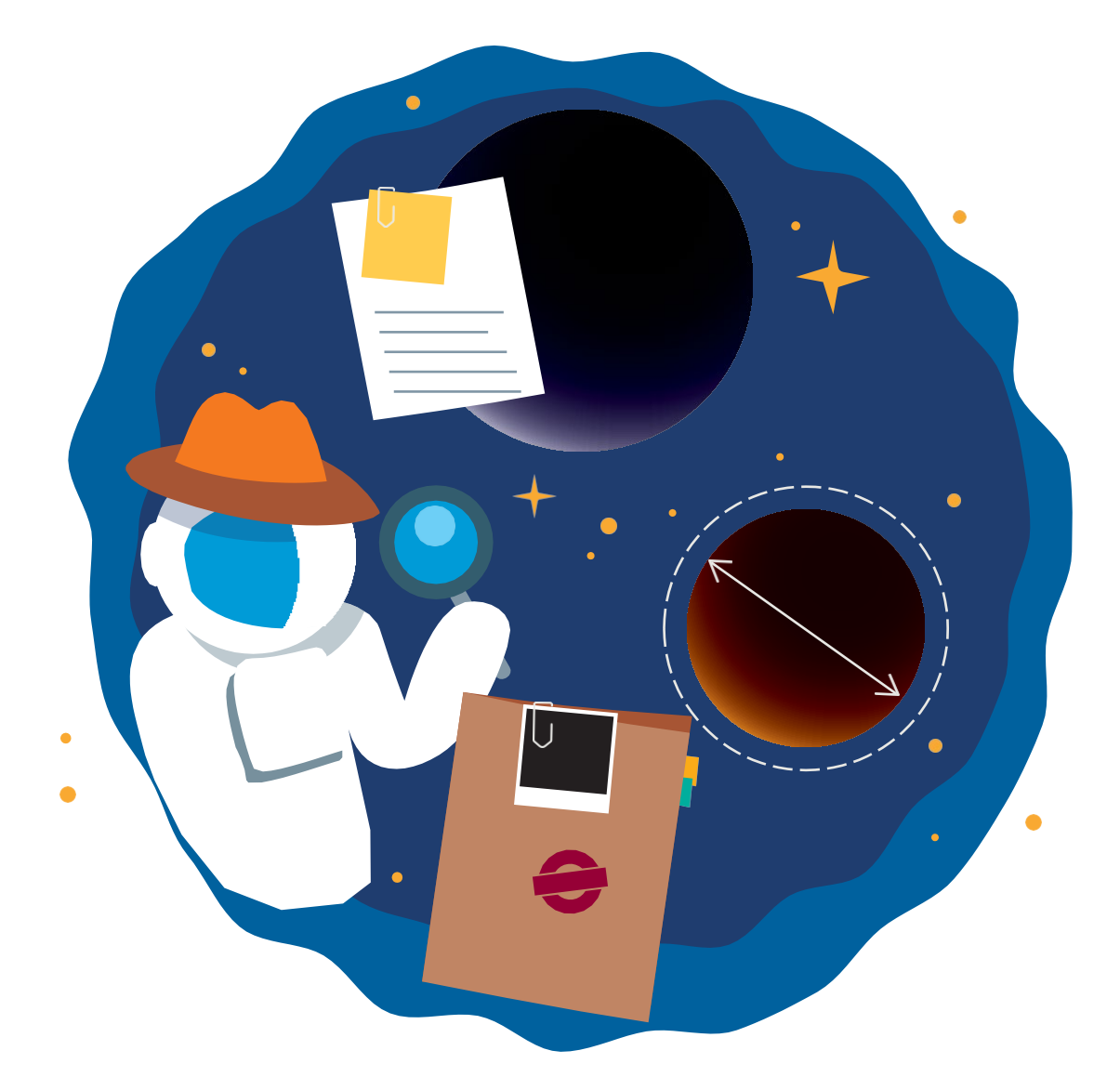

**Teach with Space - einen Exoplaneten hacken | P39 7** Lehrer\*innenhandbuch

**European Space Agency** 

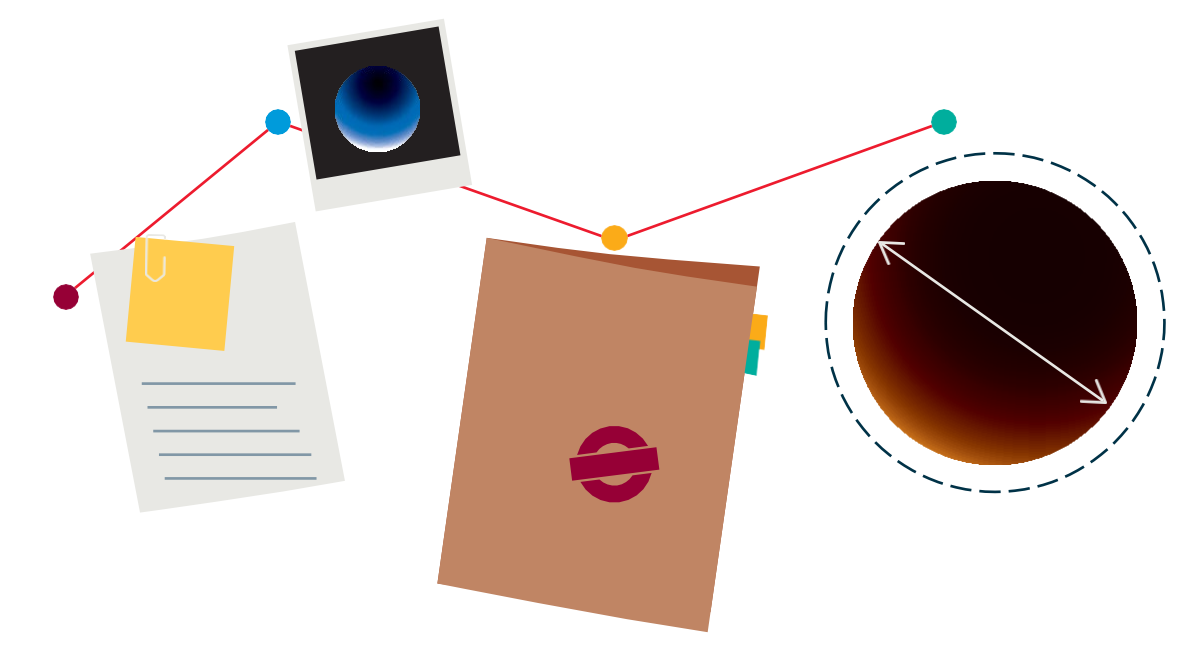

## LEHRER\*INNEN LEITFADEN

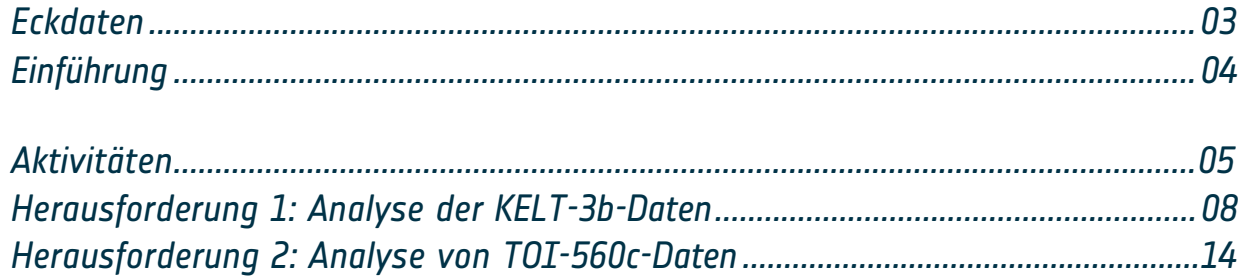

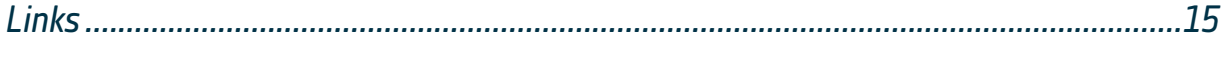

*Anhänge..............................................................................................................................16*

**Teach with Space - einen Exoplaneten hacken | P39** [www.esa.int/education](http://www.esa.int/education)

**Das ESA-Bildungsbüro begrüßt Rückmeldungen und Kommentare** [teachers@esa.int](mailto:teachers@esa.int)

**Eine Produktion der ESA Education in Zusammenarbeit mit ESA Science** Copyright 2023 © Europäische Weltraumorganisation

## **→ EINEN** EXOPLANETEN **HACKEN**

## **Ein\*e Weltraumdetektiv\*in werden**

Fach: Physik, Mathematik, Astronomie Altersspanne: 14 - 19 Jahre alt Typ: Schüler\*innenaktivität und / oder Hackathon Komplexität: mittel Vorbereitungszeit der Lehrkraft: 1 Stunde Erforderliche Unterrichtszeit: 90 Minuten pro Herausforderung (3 Stunden insgesamt) Kosten: gering (0-10 Euro) Ort: Klassenzimmer Benutzt: Computer (falls nicht möglich, wird eine Alternative vorgeschlagen) Schlüsselwörter: Physik, Mathematik, Astronomie Exoplanet, Transit

## **Eckdaten Kurzbeschreibung**

In dieser Aktivität werden die Schüler\*innen zwei Exoplaneten charakterisieren, indem sie die vom ESA-Satelliten Cheops erfassten Daten analysieren. Die Schüler\*innen arbeiten wie echte Wissenschaftler\*innen und passen ein Modell an die Daten an, um die besten Anpassungsparameter zu ermitteln.

Die Aktivität kann in einem angeleiteten Format oder in einem projektbasierten Lernformat, zum Beispiel in einem Hackathon, durchgeführt werden. Der Lehrer\*innenleitfaden stellt beide Möglichkeiten vor.

Die Aktivitäten werden durch Videoerklärungen von Exoplaneten-Expert\*innen ergänzt.

#### **Lernziele**

- Wissenschaftliches Arbeiten mit echten Satellitendaten.
- Anwendung mathematischer Datenanalysetechniken durch Anpassung eines Modells an reale Daten.
- Lernen Sie das Dritte Keplersche Gesetz und die Bahnmechanik kennen.
- Verstehen, was ein Exoplanetentransit ist.
- Entwicklung von Fähigkeiten zur Teamarbeit unter Zeitdruck.

#### **Sie benötigen außerdem**

Unterstützendes Videomaterial. Siehe Abschnitt "Links".

- **-** Einführung in Hack an Exoplanet werden Sie zur Exoplaneten-Detektivin oder -Detektiv
- **-** *Allesfitter* Mini-Tutorial Schritt-für-Schritt-Anleitung für die Anpassung des besten Modells an die Daten
- **-** Wie man die Größe eines Exoplaneten bestimmt
- **-** Die Umlaufzeit und Entfernung eines Exoplaneten unter Verwendung des Dritten Keplerschen Gesetzes
- **-** Könnten Exoplaneten bewohnbar sein?
- **-** Woraus bestehen die Exoplaneten?

## **→ Einleitung**

Diese Bildungsaktivität wurde im Rahmen des allerersten ESA Education Hackathon für Sekundarstufenschüler\*innen entwickelt: "Hack an Exoplanet". Diese Herausforderungen ermöglichen es den Schüler\*innen, echte Satellitendaten zu nutzen, um fremde Welten zu untersuchen und für einen Tag zu Exoplaneten-Detektiv\*innen zu werden.

Im Januar 2023 beobachtete der ESA-Satellit Cheops (CHaracterising ExOPlanet Satellite) zwei Exoplaneten, KELT-3b und TOI-560c, speziell für diese Aktivität. Durch die Analyse der Cheops-Daten können die Schüler\*innen die ESA-Wissenschaftler\*innen bei der Suche nach Antworten unterstützen und ihnen helfen, diese beiden mysteriösen fremden Welten zu verstehen.

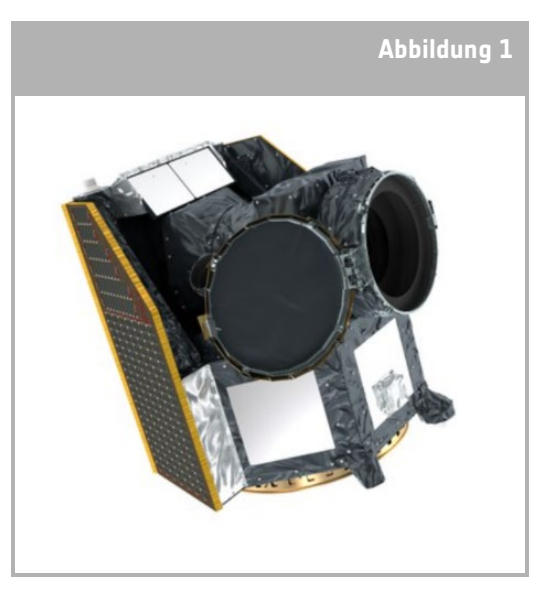

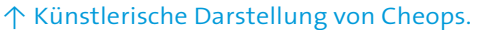

Bei den Aufgaben handelt es sich um praktische Aktivitäten, bei denen die Schüler\*innen die vom ESA-Satelliten Cheops bereitgestellten Daten analysieren sollen. Die Schüler\*innen müssen die wichtigsten Eigenschaften der Exoplaneten charakterisieren und dabei die unterstützenden Materialien und die speziell für diese Datensätze erstellte Lernversion des Anpassungswerkzeugs *allesfitter* verwenden. Die Aktivitäten werden von schriftlichen und videobasierten Erklärungen und Beispielen begleitet, die von Exoplaneten-Expert\*innen erstellt wurden.

Die Aktivitäten können in einem angeleiteten Format oder in einem projektbasierten Lernformat, zum Beispiel in einem Hackathon, präsentiert werden. Der Lehrer\*innenleitfaden stellt beide Möglichkeiten vor.

#### Was ist ein Exoplanet?

Exoplaneten oder extrasolare Planeten sind Planeten außerhalb unseres eigenen Sonnensystems, die einen anderen Stern als unsere Sonne umkreisen.

#### Wie erforschen wir Exoplaneten?

Derzeit gibt es über 5000 bestätigte Exoplaneten in etwa 4000 Sternensystemen, aber Exoplaneten sind schwer aufzuspüren. Das Signal, das wir von einem Exoplaneten empfangen, ist sehr klein im Vergleich zu dem viel größeren Signal, das von ihren größeren, helleren Wirtssternen ausgeht, typischerweise viel weniger als 1 %.

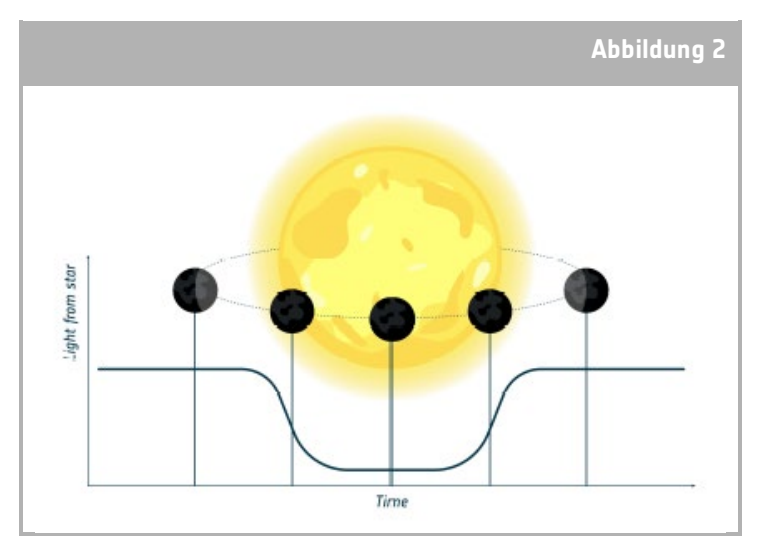

↑ Darstellung der Methode der Transitphotometrie.

Es gibt verschiedene Methoden, um Exoplaneten aufzuspüren und zu charakterisieren. In dieser Aktivität werden wir die Methode der Transitphotometrie verwenden. Dies ist die gängigste Methode, um Exoplaneten zu finden.

Photometrie - das Wort Photometrie kommt aus dem Griechischen: photo "Licht" und metrie "messen". Es handelt sich um eine Technik, die in der Astronomie verwendet wird, um das Licht von Sternen quantitativ zu messen.

Transit - der Exoplanet wird durch Messung einer Abschwächung des vom Stern kommenden Lichts entdeckt.

## **→ Aktivität**

**Die Aktivität** Hack an Exoplanet **besteht aus zwei Herausforderungen. Die erste Aufgabe ist die Analyse der Transitlichtkurve des riesigen Exoplaneten KELT-3b. Indem sie die Anweisungen im Begleitmaterial und/oder die Informationen in den Lehrvideos befolgen, können die Schüler\*innen die Eigenschaften von KELT-3b ableiten.** 

**Die zweite Aufgabe ist die Analyse der Transitlichtkurve des Mini-Neptun-Exoplaneten TOI-560c. Nachdem die Schüler\*innen den Prozess für KELT-3b abgeschlossen haben, sollten sie in der Lage sein, die Datenanalyse von TOI-560c selbstständig durchzuführen, indem sie einem ähnlichen Prozess folgen.** 

## Ausrüstung

- Computer mit Internetzugang für den Zugriff auf das Browser-Softwareprogramm *allesfitter*. Wenn dieser Schritt nicht möglich ist, können die Teams die besten Anpassungsparameter verwenden, die in Anhang 1 - Transitlichtkurve des Exoplaneten KELT-3b und Anhang 2 - Transitlichtkurve des Exoplaneten TOI-560c angegeben sind.
- Für jede Gruppe wird ein Arbeitsblatt ausgedruckt, das Folgendes enthält:
	- **-** Karte zur Untersuchung von Exoplaneten
	- **-** KELT-3b und TOI-560c Fallakten
	- **-** Informationen über die Planeten des Sonnensystems
	- **-** Schritt-für-Schritt-Anleitung für *Allesfitter*
- Taschenrechner (optional)
- Zu dieser Aktivität gibt es auch sechs unterstützende Videos, welche die Teams anleiten (siehe Abschnitt Links):
	- **-** Einführung in "Hack an Exoplanet" werden Sie zur Exoplaneten-Detektivin oder -Detektiv
- **-** *Allesfitter* Mini-Tutorial Schritt-für-Schritt-Anleitung für die Anpassung des besten Modells an die Daten
- **-** Wie man die Größe eines Exoplaneten bestimmt
- **-** Die Umlaufzeit und Entfernung eines Exoplaneten unter Verwendung des Dritten Keplerschen Gesetzes
- **-** Könnten Exoplaneten bewohnbar sein?
- **-** Woraus bestehen die Exoplaneten?

Die in den Videos vermittelten Informationen werden auch in diesem Lehrer\*innenhandbuch vorgestellt.

## Übung:

Die Datensätze für die beiden Ziele wurden vom Cheops-Satelliten der ESA am 22. und 23. Januar 2023 speziell für diese Bildungsmaßnahme aufgenommen. Die Daten wurden von ESA-Experten\*innen verarbeitet und stehen den Schüler\*innen zur Verfügung.

Diese Aktivität kann in einem angeleiteten Format oder in einem projektbasierten Lernformat, zum Beispiel in einem Hackathon, präsentiert werden. Im Lehrer\*innenhandbuch werden beide Möglichkeiten vorgestellt.

Wir empfehlen, diese Aufgabe in Teams von 3 bis 4 Schüler\*innen zu bearbeiten. Auf diese Weise können die Schülerinnen und Schüler über die beste Herangehensweise an die einzelnen Aufgaben diskutieren und die Ergebnisse besprechen.

**Hinweis:** Wenn die Analyse der Daten zu komplex ist, können die Teams die Fallakte auch vervollständigen, indem sie online nach den Informationen suchen.

#### **Geführtes Format**

**-** Beginnen Sie damit, der Klasse das Thema Exoplaneten vorzustellen. Wir empfehlen die Verwendung dieses Einführungsvideos: *Einführung in den Hack eines Exoplaneten*.

**-** Teilen Sie die Klasse in Teams von 3 bis 4 Schüler\*innen ein.

**-** Stellen Sie den Schülerinnen und Schülern die Aufgabe. Jedes Team muss die wichtigsten Eigenschaften des Exoplaneten KELT-3b charakterisieren, indem es die in den Arbeitsblättern der Schüler\*innen enthaltene Fallstudie ausfüllt. Die Teams müssen die Größe, die Umlaufzeit, die Entfernung der Umlaufbahn, die Temperatur und die Zusammensetzung von KELT-3b bestimmen und seine Eigenschaften mit denen der Planeten unseres Sonnensystems vergleichen. Die Exoplaneten-Untersuchungskarte enthält weitere Informationen zu jeder genannten Eigenschaft.

**-** Verteilen Sie die Unterlagen an die Teams und geben Sie ihnen ein paar Minuten Zeit, sie zu analysieren.

**-** Legen Sie eine Zeit fest, in der die Teams jede Eigenschaft eines Exoplaneten bestimmen sollen. Bevor die Teams mit der Bestimmung der einzelnen Eigenschaften beginnen, zeigen Sie ihnen das entsprechende Begleitvideo. Die unterstützenden Videos enthalten Informationen darüber, wie jede Eigenschaft bestimmt werden kann, sowie die Lösung für KELT-3b.

**-** Vergewissern Sie sich, dass die Teams wissen, wie die einzelnen Parameter zu bestimmen sind, bevor sie zum Nächsten übergehen.

**-** Nachdem alle Parameter bestimmt wurden, sollten die Teams ihre Schlussfolgerungen der Klasse vorstellen und diskutieren.

**-** Als nächsten Schritt können Sie vorschlagen, Herausforderung 2 zu erfüllen und die Eigenschaften des Exoplaneten TOI-560c zu bestimmen.

#### Projekt basiertes Form at - Hackathon

**-** Teilen Sie die Klasse in Teams von 3 bis 4 Schüler\*innen ein.

**-** Beginnen Sie damit, den Schülerinnen und Schülern das Konzept des Hackathons mit Hilfe dieses Einführungsvideos vorzustellen: *Einführung in Hack an Exoplanet*

**-** Sie können die Teams die Aufgaben selbstständig lösen lassen (z. B. als Hausaufgabe oder als Klassenprojekt) oder sie in einer gemeinsamen Unterrichtsstunde oder Schulveranstaltung durchführen.

**-** Erklären Sie den Schülerinnen und Schülern bei Bedarf das Konzept der Aufgabe. Jedes Team muss die wichtigsten Eigenschaften des Exoplaneten KELT-3b charakterisieren, indem es die in den Schüler\*innenarbeitsblättern enthaltene Fallstudie ausfüllt. Die Teams müssen die Größe, die Umlaufzeit, den Umlaufabstand, die Temperatur und die Zusammensetzung von KELT-3b bestimmen und seine Eigenschaften mit denen der Planeten in unserem Sonnensystem vergleichen. Die Exoplaneten-Untersuchungskarte enthält weitere Informationen zu jeder genannten Eigenschaft.

**-** Verteilen Sie die Begleitdokumente an die Teams und geben Sie ihnen einen Zeitrahmen vor, in dem sie die Aufgabe vollständig lösen können. Wir empfehlen etwa 90 Minuten für die Analyse von KELT-3b.

**-** Um sicherzustellen, dass die Teams gleichmäßig vorankommen, können Sie einen Zeitrahmen für die Bestimmung jeder Eigenschaft festlegen oder das entsprechende Begleitvideo zeigen und zu bestimmten Zeitpunkten Tipps geben. Die unterstützenden Videos enthalten Informationen zur Bestimmung der einzelnen Eigenschaften und die Lösung für KELT-3b.

**-** Nach der Bestimmung aller Parameter sollten die Teams ihre Schlussfolgerungen der gesamten Gruppe vorstellen und diskutieren.

**-** Als nächsten Schritt können Sie vorschlagen, Herausforderung 2 zu erfüllen und die Eigenschaften des Exoplaneten TOI-560c zu bestimmen.

## **→ Herausforderung 1 - Analyse der KELT-3b-Daten**

#### **Zugang und Anpassung der Satellitendaten**

Die Daten können unter folgendem Link abgerufen werden: [hackanexoplanet.esa.int/allesfitter](https://hackanexoplanet.esa.int/allesfitter)

Bei dieser Version von *allesfitter* handelt es sich um eine Online-Anwendung, die einen einfachen und kostenlosen Zugang zu den Daten des Cheops-Satelliten bietet und es ermöglicht, mehrere Exoplaneten anhand von Transitmessungen zu modellieren. Sie kann über einen Desktop-Browser aufgerufen werden.

Um die besten Anpassungsparameter der Daten zu ermitteln, sollten die Schüler\*innen die allesfitter-Schritt-für-Schritt-Anleitung im Arbeitsblatt für Schüler\*innen befolgen oder das Videotutorial ansehen. Diese Anleitung enthält Anweisungen zur Verwendung der browserbasierten Lernversion des allesfitter-Tools. Bei dieser Version des Tools sind die Datensätze bereits hochgeladen, und sie erlaubt nur

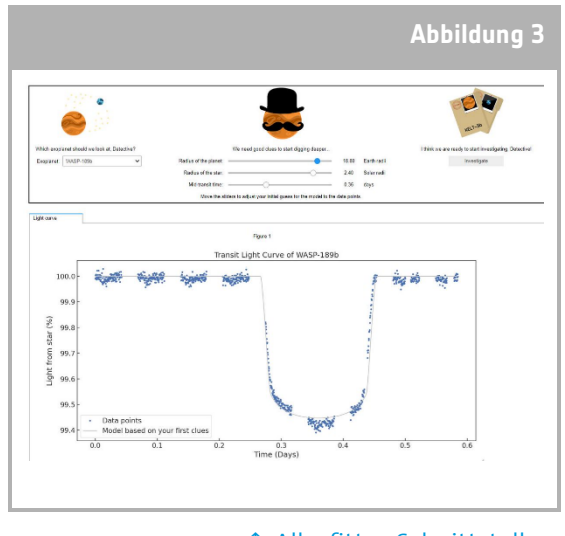

```
↑ Allesfitter-Schnittstelle.
```
die Untersuchung bestimmter Parameter: Planetenradius, Sternradius und mittlere Transitzeit.

**Hinweis:** Wenn dieser Schritt nicht möglich ist, können die Teams die besten Anpassungsparameter verwenden, die in Anhang 1 - Transitlichtkurve des Exoplaneten KELT-3b und Anhang 2 -Transitlichtkurve des Exoplaneten TOI-560c angegeben sind.

### **Wie lässt sich die Größe eines Exoplaneten bestimmen?**

Bei der Transitphotometrie misst das Teleskop die Menge des Sternenlichts über einen bestimmten Zeitraum. Die Wissenschaftler\*innen passen Modelle an die Daten an, um zu versuchen, Schwankungen des Sternenlichts zu erkennen, die von einem Exoplaneten verursacht werden könnten.

Bei der Transitphotometrie weisen wir den Exoplaneten nicht direkt nach (außer in sehr speziellen Fällen). Stattdessen messen wir die Lichtmenge des Sterns, die der Exoplanet blockiert, wenn er zwischen dem Stern und dem Teleskop vorbeizieht.

Die Menge des Sternenlichts, die der Exoplanet blockiert, wird normalerweise als Transittiefe bezeichnet. Und dieser Wert ist proportional zur projizierten Fläche des Exoplaneten.

Es ist möglich, den Radius des Exoplaneten (*Rp* ) zu bestimmen, wenn man den Radius des Sterns (*Rs* ) und die Transittiefe kennt:

Transittiefe (%) 
$$
\approx \frac{\pi \cdot R_P^2}{\pi \cdot R_S^2} \times 100
$$

**Teach with Space - einen Exoplaneten hacken | P39 8**

#### **Beispiel KELT-3b:**

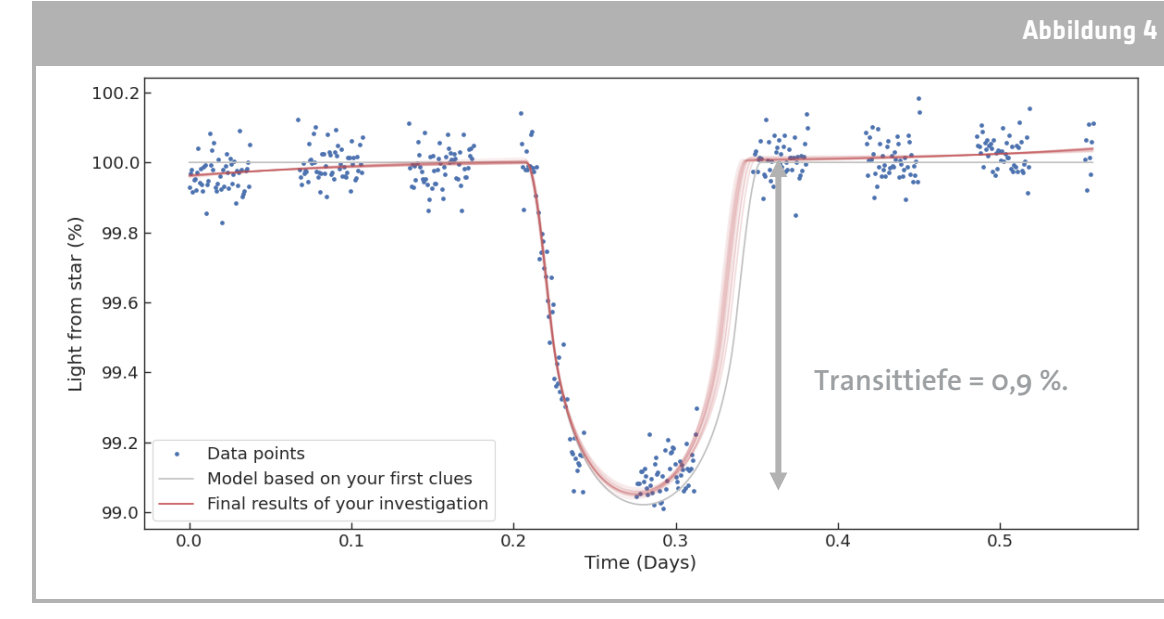

Analysieren wir nun die KELT-3b-Daten als Beispiel.

↑ KELT-3b-Daten von Cheops mit dem Transitlichtkurven-Bestfit-Modell von *allesfitter*.

Der Radius des Sterns KELT-3 ist bekannt und in der Akte angegeben:  $R_s = 1,70 R_{\text{Sonne}}$ Bei der Analyse der Cheops-Daten können wir eine Transittiefe von etwa 0,9 % messen (Abbildung 4). Mit der obigen Gleichung:

 $R_P = \sqrt{R_S^2 \cdot \frac{1}{2}}$  $\frac{2}{s}$  · Transittiefe =  $\sqrt{1,70^2 \cdot \frac{0.9}{100}}$  $\frac{0.5}{100}$  = 0,161  $R_{\text{Some}}$ 

Umrechnung in Erdradieneinheiten:  $R_p = 0.161 \cdot 109 = 17.5 R_{Erde}$ 

Wenn die Schüler\*innen die Allesfitter-Software ausführen, erhalten sie einen Best-Fit-Wert für den Radius. Dieser Wert kann erheblich von dieser einfachen Schätzung abweichen. Auf der Benutzeroberfläche können die Schüler\*innen nur drei Parameter variieren, aber die allesfitter-Software passt die Daten mit einem komplexen Modell mit mehreren versteckten Parametern an, die eine vollständigere Anpassung an die Daten liefern können.

## **Bestimmung der Umlaufzeit und der Entfernung mit Hilfe des Dritten Keplerschen Gesetzes**

Die Umlaufzeit *T* eines Planeten ist die Zeit, die der Planet für einen vollständigen Umlauf um seinen Stern benötigt. Sie kann gemessen werden, indem man die mittlere Transitzeit (die Mitte des Transits) von zwei aufeinanderfolgenden Transits desselben Exoplaneten ermittelt und den Zeitabstand zwischen ihnen misst.

Für diese Beobachtungen haben wir nur einen Transit, aber wir können die Umlaufzeit extrapolieren, indem wir die aktuellen Beobachtungsdaten mit früheren Beobachtungsdaten aus dem Datenarchiv vergleichen.

Wenn wir die Umlaufzeit T des Exoplaneten kennen, können wir das Dritte Keplersche Gesetz anwenden, um den mittleren Umlaufabstand *d* zwischen dem Planeten und dem Stern zu bestimmen.

$$
T^2 = \left(\frac{4\pi^2}{GM_s}\right)d^3
$$

Dabei ist *G* die Gravitationskonstante und *Ms* ist die Masse des Sterns.

#### **Beispiel KELT-3b:**

Analysieren wir nun die KELT-3b-Daten als Beispiel. Bei dieser Übung sollten die Schüler\*innen genau auf die Einheiten achten.

- Die Gravitationskonstante in SI-Einheiten ist  $G = 6.67430 \cdot 10^{-11} m^3 kg^{-1} s^{-2}$
- Die Masse des Sterns KELT-3 ist bekannt:  $M_s = 1,96 M_{Sun}$
- Wir müssen seine Masse in SI-Einheiten umrechnen:  $M_s = 3.90 \times 10^{30}$  kg
- **-** Aus der Modellanpassung haben wir erfahren, dass die Umlaufzeit *T = 2,70339 Tage beträgt*. Umrechnung der Umlaufzeit in Sekunden:  $T = 233573$  s

Wir haben nun alle Informationen, um die Entfernung zwischen Stern und Exoplanet zu bestimmen.

$$
d = \sqrt[3]{\frac{GM_s}{4\pi^2}T^2} = \sqrt[3]{\frac{6,67430 \cdot 10^{-11} \cdot 3,90 \cdot 10^{30}}{4\pi^2}} 233\,573^2 = 7,112 \cdot 10^9 \, m = 0,048 \, AE
$$

Vergleichen wir nun die Periode und den mittleren Bahnabstand von KELT-3b mit den Planeten in unserem Sonnensystem:

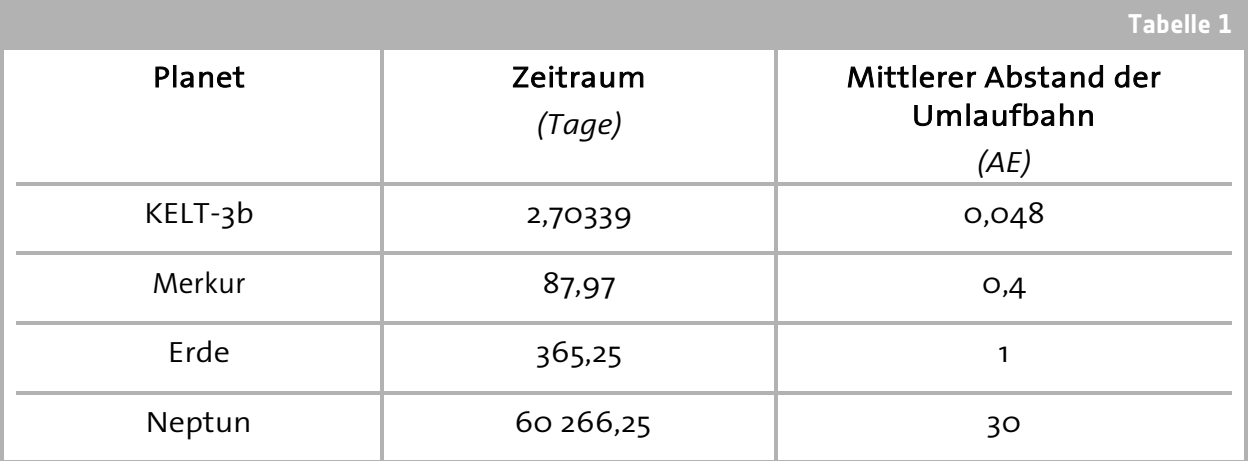

↑ Vergleich der Periode und des mittleren Bahnabstands von KELT-3b mit Planeten im Sonnensystem

KELT-3b hat eine viel kürzere Umlaufzeit als Merkur, der sonnennächste Planet in unserem Sonnensystem, was auf den geringen Abstand des Exoplaneten zu seinem Wirtsstern zurückzuführen ist. Mit der Methode der Transitphotometrie lassen sich Planeten mit derartigen Umlaufbahnen leichter identifizieren als Planeten wie die in unserem Sonnensystem.

**Teach with Space - einen Exoplaneten hacken | P39 10**

#### Woher wissen wir, ob ein Exoplanet bewohnbar sein könnte?

Bis heute ist die Erde der einzige Ort im Universum, von dem bekannt ist, dass er Leben beherbergt. Es ist auch unbekannt, ob sich Leben unter Bedingungen entwickeln und existieren könnte, die denen auf unserem Planeten sehr unähnlich sind. Bei der Untersuchung von Exoplaneten und der Festlegung der möglichen Bedingungen für die Bewohnbarkeit versuchen die Wissenschaftler\*innen, ähnliche Bedingungen wie auf der Erde zu ermitteln, z. B. die Temperatur.

Ein wichtiger Faktor, der für die Bewohnbarkeit eines Planeten in Betracht gezogen werden muss, ist die Temperatur. Die Temperatur eines Planeten wird hauptsächlich durch seinen Abstand zu seinem Wirtsstern bestimmt. Wenn ein Planet einen Stern in einer Entfernung umkreist, in der flüssiges Wasser auf seiner Oberfläche vorhanden sein kann, befindet sich der Planet in der bewohnbaren Zone seines Wirtssterns.

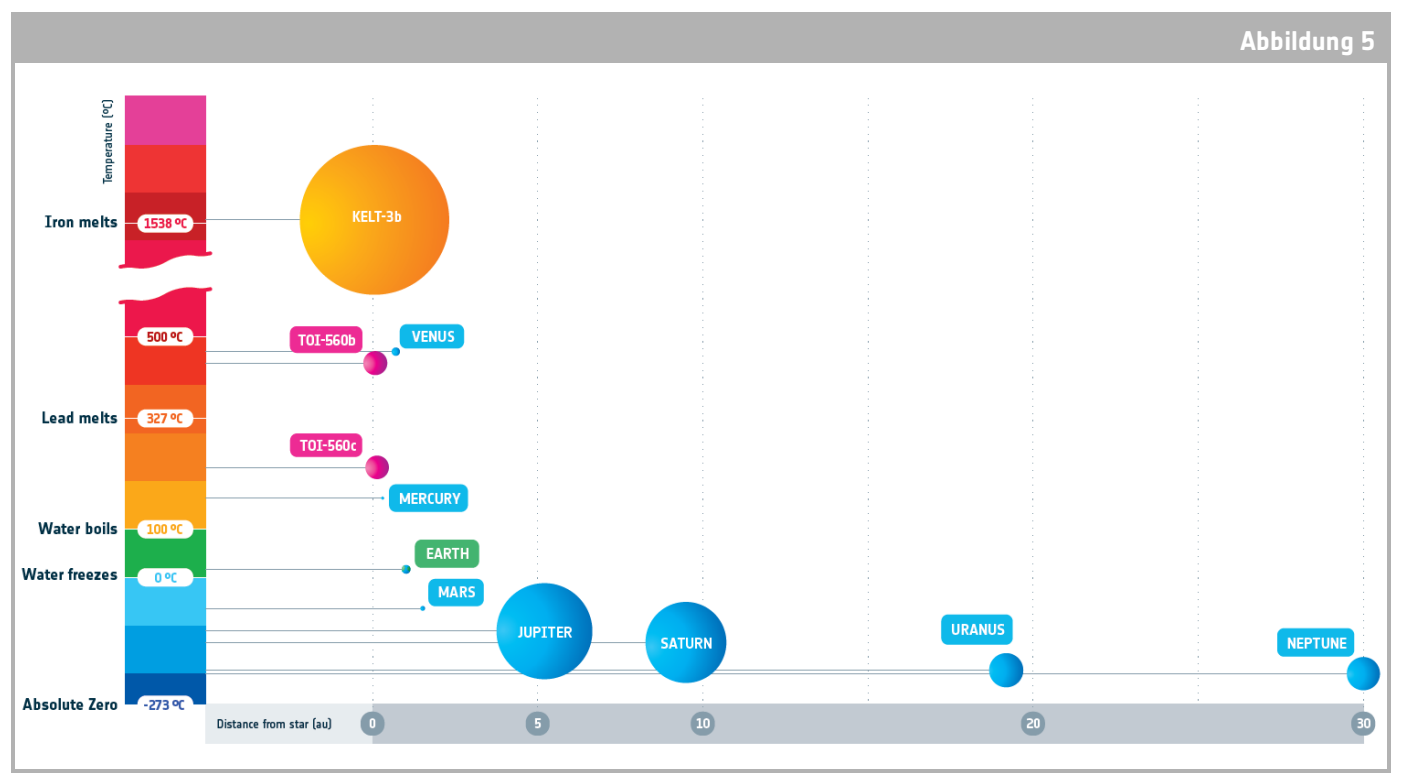

↑ Diagramm, das die Größe und Temperatur des Planeten in Abhängigkeit von der Entfernung zu seinem Wirtsstern darstellt.

Die Größe und Entfernung der Planeten wird mit zwei verschiedenen Skalen dargestellt.

#### Venus: die Ausnahme im Sonnensystem

Die Temperatur, die an der Oberfläche eines Planeten gemessen wird, wird auch von seiner Atmosphäre beeinflusst. Im Sonnensystem ist die Venus ein extremes Beispiel. Ihre dichte Atmosphäre wirkt wie ein Treibhaus und heizt die Oberfläche bis über den Schmelzpunkt von Blei auf, so dass sie ein wärmerer Planet ist als Merkur, obwohl sie weiter von der Sonne entfernt ist.

#### Beispiel KELT-3b:

Lassen Sie uns nun KELT-3b als Beispiel diskutieren. Es ist unwahrscheinlich, dass KELT-3b Leben beherbergt, denn er ist zu nahe an seinem Wirtsstern, wodurch seine Oberflächentemperatur sehr hoch ist und über dem Schmelzpunkt von Eisen liegt. Die meisten Aminosäuren, die Bausteine des Lebens, würden solch extreme Temperaturen nicht überleben. Außerdem ist der Planet aufgrund der geringen Entfernung zu seinem Wirtsstern einer hohen Strahlenbelastung ausgesetzt.

#### Woraus bestehen die Exoplaneten?

In unserem Sonnensystem werden die Planeten normalerweise in zwei Kategorien eingeteilt: felsig und gasförmig. Exoplaneten können sich jedoch stark von den uns vertrauten Nachbarplaneten unterscheiden.

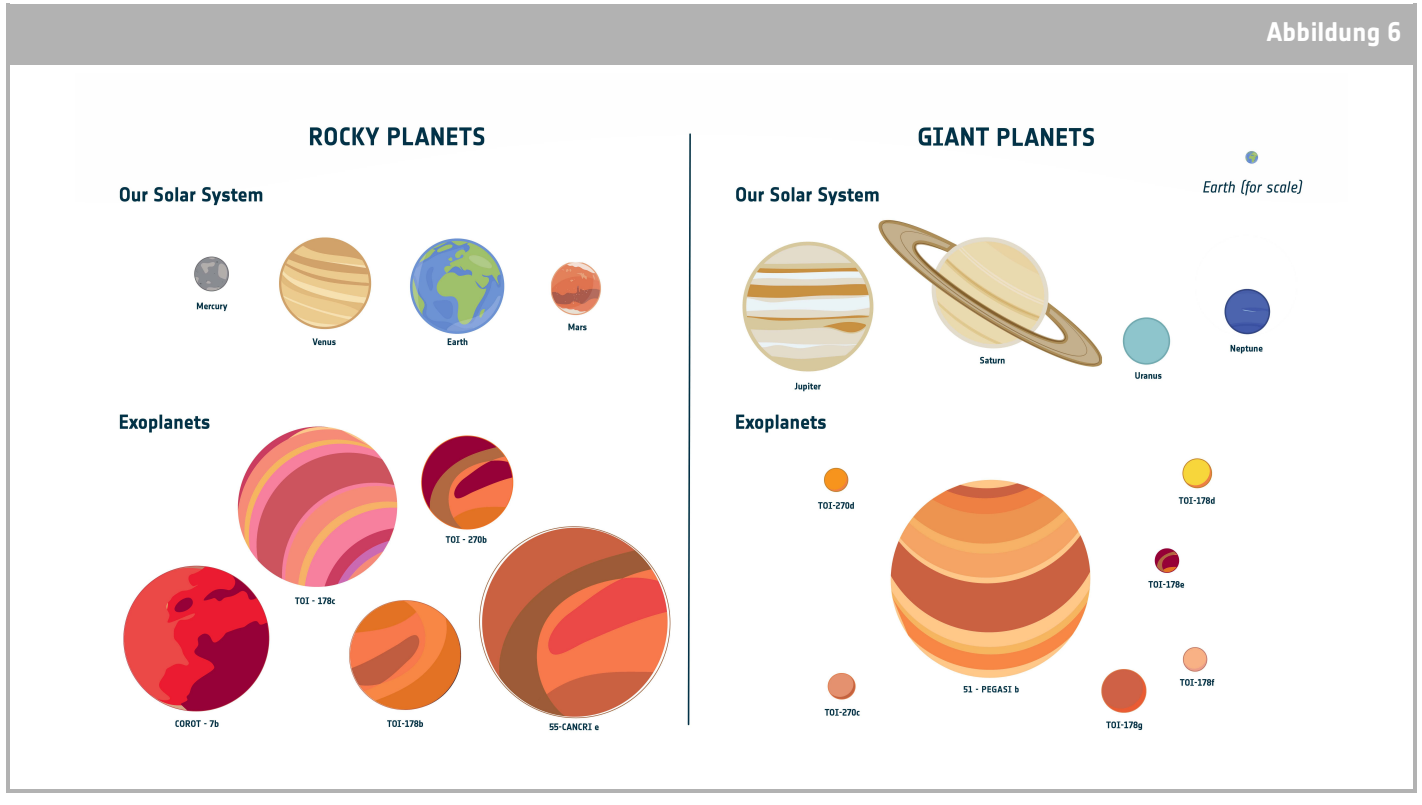

↑ Beispiele von künstlerische Impressionen realer Exoplaneten, die bereits entdeckt wurden und nahe Sterne umkreisen.

Durch die Berechnung der mittleren Dichte eines Exoplaneten,  $\rho$  ist es möglich, eine Vorstellung von der Zusammensetzung des Exoplaneten zu bekommen.

$$
\rho = \frac{M}{V}
$$

Dabei steht *M* für die Masse des Exoplaneten und *V* für das Volumen des Exoplaneten. Die Masse und das Volumen des Exoplaneten werden normalerweise mit einem großen Fehler in den Werten bestimmt. Diese Fehler werden dann auf die Berechnung der Dichte des Exoplaneten übertragen, was zu einer Unsicherheit des Dichtewerts in der Größenordnung von 10 % bis 30 % führt.

Eine andere Technik, die zur Untersuchung von Exoplaneten eingesetzt wird, ist die Spektroskopie. Bei dieser Technik wird das vom Stern oder Exoplaneten empfangene Licht in verschiedene Wellenlängen aufgespalten, was die Bestimmung der atmosphärischen Zusammensetzung oder der Wolkenbedeckung des Exoplaneten ermöglicht.

#### Beispiel KELT-3b:

Lassen Sie uns nun die Daten von KELT-3b als Beispiel analysieren. Die Masse von KELT-3b beträgt 617 MErde. Dieser Wert lässt sich nicht durch Transitphotometrie bestimmen. Er wurde aus früheren Beobachtungen mit einer anderen Technik, der Radialgeschwindigkeit, bestimmt.

In der ersten Übung haben wir bereits den Radius von KELT-3b bestimmt. Wenn wir den Radius kennen, können wir das Volumen des Exoplaneten berechnen, vorausgesetzt, er ist eine perfekte Kugel:  $V =$  $\overline{1}$  $rac{1}{3}$   $\pi R^3$ .

 $M_p = 617$   $M_{Erde} = 3,685 \cdot 10^{30}$  g

 $R_p^*$  = 17,5  $R_{\text{Erde}}$  = 1,116  $\cdot$  10<sup>10</sup> cm

\* Dieser Radiuswert wurde anhand der Berechnung der Transittiefe geschätzt. Die Schüler\*innen können auch den Wert des Allesfitter-Best-Fit-Modells verwenden.

$$
\rho = \frac{M}{V} = 0.63 \ g \ cm^{-3}
$$

Dieser Wert ist viel kleiner als die mittlere Dichte des Jupiters und näher an der Dichte von WASP-189b (einem bekannten heißen Jupiter-Exoplaneten). Der geringe Abstand zu seinem Wirtsstern und seine hohe Temperatur machen den Exoplaneten "bauschig".

#### KELT-3b Zusammenfassung

KELT-3b ist ein heißer Jupiter, der einen sonnenähnlichen Stern, KELT-3, umkreist, der etwa 690 Lichtjahre von der Erde entfernt ist.

KELT-3b umkreist seinen Wirtsstern sehr nahe, mehr als 10-mal näher als die Erde die Sonne umkreist. Der Exoplanet benötigt nur 2,7 Tage, um einen vollen Umlauf um KELT-3 zu absolvieren.

Aufgrund der Nähe zu seinem Wirtsstern ist die mittlere Temperatur des Exoplaneten sehr hoch und liegt über der Schmelztemperatur von Eisen, so dass er vollständig unbewohnbar ist.

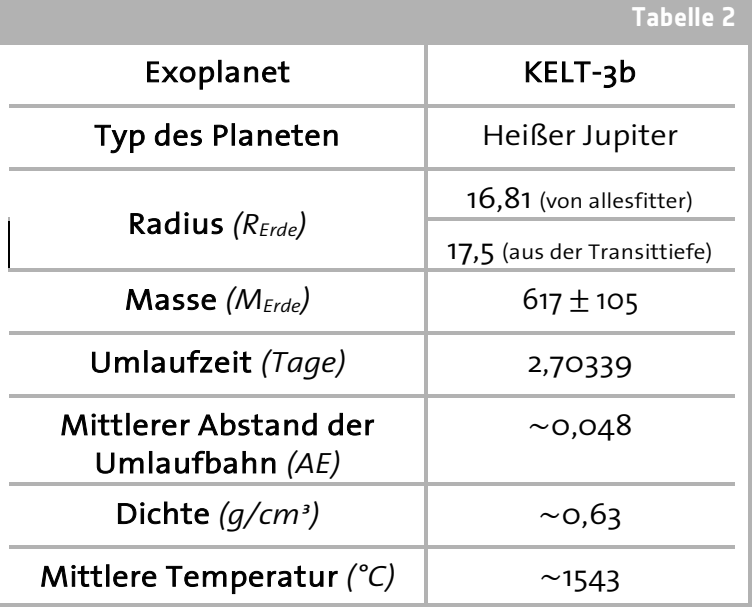

↑ Zusammenfassung einer Schätzung der Eigenschaften von KELT-3b

KELT-3b besteht hauptsächlich aus Wasserstoff und Helium, ähnlich wie Jupiter. Aufgrund der hohen Temperatur des Exoplaneten und seiner Nähe zum Stern ist seine Atmosphäre sehr ausgedehnt (aufgebläht) und seine mittlere Dichte ist sehr gering.

#### Reichen Sie Ihr Projekt ein

Teams können ihr "Hack an Exoplanet"-Projekt auf der "Hack an Exoplanet"-Plattform einreichen, um ein Teilnahmezertifikat zu erhalten. Um Ihr Projekt einzureichen, besuchen Sie [hackanexoplanet.esa.int/submit-your-project](https://hackanexoplanet.esa.int/submit-your-project) .

## **→ Herausforderung 2 - Analyse der TOI-560c-Daten**

Nach Abschluss der Analyse von KELT-3b sollten die Teams in der Lage sein, das gleiche Analyseverfahren für die TOI-560c-Daten anzuwenden.

Alle erforderlichen Informationen finden Sie in der Fallakte im Arbeitsblatt für die Schüler\*innen und unter [hackanexoplanet.esa.int/challenges.](https://hackanexoplanet.esa.int/challenges)

Teams können ihr "Hack an Exoplanet"-Projekt auf der "Hack an Exoplanet"-Plattform einreichen, um ein Teilnahmezertifikat zu erhalten. Um das Projekt Ihres Teams einzureichen, besuchen Sie [hackanexoplanet.esa.int/submit-your-project](https://hackanexoplanet.esa.int/submit-your-project) .

#### Preis für das beste Projekt:

Um die Chance zu haben, den Preis für das beste Projekt zu gewinnen, sollten die Teams ihr Forschungsjournal über den Exoplaneten TOI-560c einreichen und dabei die Vorlage verwenden.

Der Beitrag Ihres Teams sollte Ihre Analyse der Cheops-Daten für TOI-560c enthalten und dem Format einer wissenschaftlichen Abhandlung mit einer Zusammenfassung, Analyse und Ergebnissen sowie Schlussfolgerungen entsprechen.

Die Gewinnerteams erhalten Sachpreise der ESA sowie die Möglichkeit, am 17. Juli 2023 an einem Webinar mit dem Physik-Nobelpreisträger Didier Queloz teilzunehmen. Einsendeschluss für die Beiträge ist der 14. Juni 2023.

Um Ihr Projekt einzureichen, besuchen Sie [hackanexoplanet.esa.int/submit-your-project](https://hackanexoplanet.esa.int/submit-your-project) .

## **→ LINKS**

#### Unterstützende Ressourcen

Einen Exoplaneten hacken: [hackanexoplanet.esa.int](https://hackanexoplanet.esa.int/)

Hack einen Leitfaden für Exoplanetenpädagogen zur Aktivität [hackanexoplanet.esa.int/educators-guide](https://hackanexoplanet.esa.int/educators-guide)

AllesFitter Lernversion der Software: [hackanexoplanet.esa.int/allesfitter](https://hackanexoplanet.esa.int/allesfitter)

Einführung in "Hack an Exoplanet" - werden Sie zum Exoplaneten-Detektiv [hackanexoplanet.esa.int/challenges](https://hackanexoplanet.esa.int/challenges)

*Allesfitter* Mini-Tutorial - Schritt-für-Schritt-Anleitung für die Anpassung des besten Modells an die Daten [hackanexoplanet.esa.int/allesfitter-guide](https://hackanexoplanet.esa.int/allesfitter-guide)

Wie man die Größe eines Exoplaneten bestimmt [hackanexoplanet.esa.int/challenges-size](https://hackanexoplanet.esa.int/challenges-size)

Die Umlaufzeit und Entfernung eines Exoplaneten unter Verwendung des Dritten Keplerschen Gesetzes [hackanexoplanet.esa.int/](https://hackanexoplanet.esa.int/challenges-orbital-period-and-distance)challenges-orbital-period-and-distance

Könnten Exoplaneten bewohnbar sein? [hackanexoplanet.esa.int/](https://hackanexoplanet.esa.int/challenges-temperature-and-habitability)challenges-temperature-and-habitability

Woraus bestehen die Exoplaneten? [hackanexoplanet.esa.int/challenges-composition](https://hackanexoplanet.esa.int/challenges-composition)

Wissenschaftliche Referenzen für KELT-3b [exoplanetarchive.ipac.caltech.edu/](https://exoplanetarchive.ipac.caltech.edu/overview/KELT-3)overview/KELT-3

ESA-Ressourcen ESA-Ressourcen für den Unterricht esa.int/Education/[Classroom](https://www.esa.int/Education/Classroom_resources)\_resources

Mit Exoplaneten unterrichten esa.int/[Education/Teach\\_with\\_Exoplanets](https://esa.int/Education/Teach_with_Exoplanets)

Treffen Sie Cheops: den charakterisierenden Exoplaneten-Satelliten [esa.int/ESA\\_Multimedia/Videos/2019/12/Meet\\_Cheops\\_the\\_Characterising\\_Exoplanet\\_Satellite](https://esa.int/ESA_Multimedia/Videos/2019/12/Meet_Cheops_the_Characterising_Exoplanet_Satellite)

ESA-Raumfahrtprojekte Cheops - CHarakterisierender ExOPlanetensatellit esa.int/Science\_Exploration/[Space\\_Science](https://esa.int/Science_Exploration/Space_Science/Cheops)/Cheops

## **→ Anhang 1** Transitlichtkurve des Exoplaneten KELT-3b

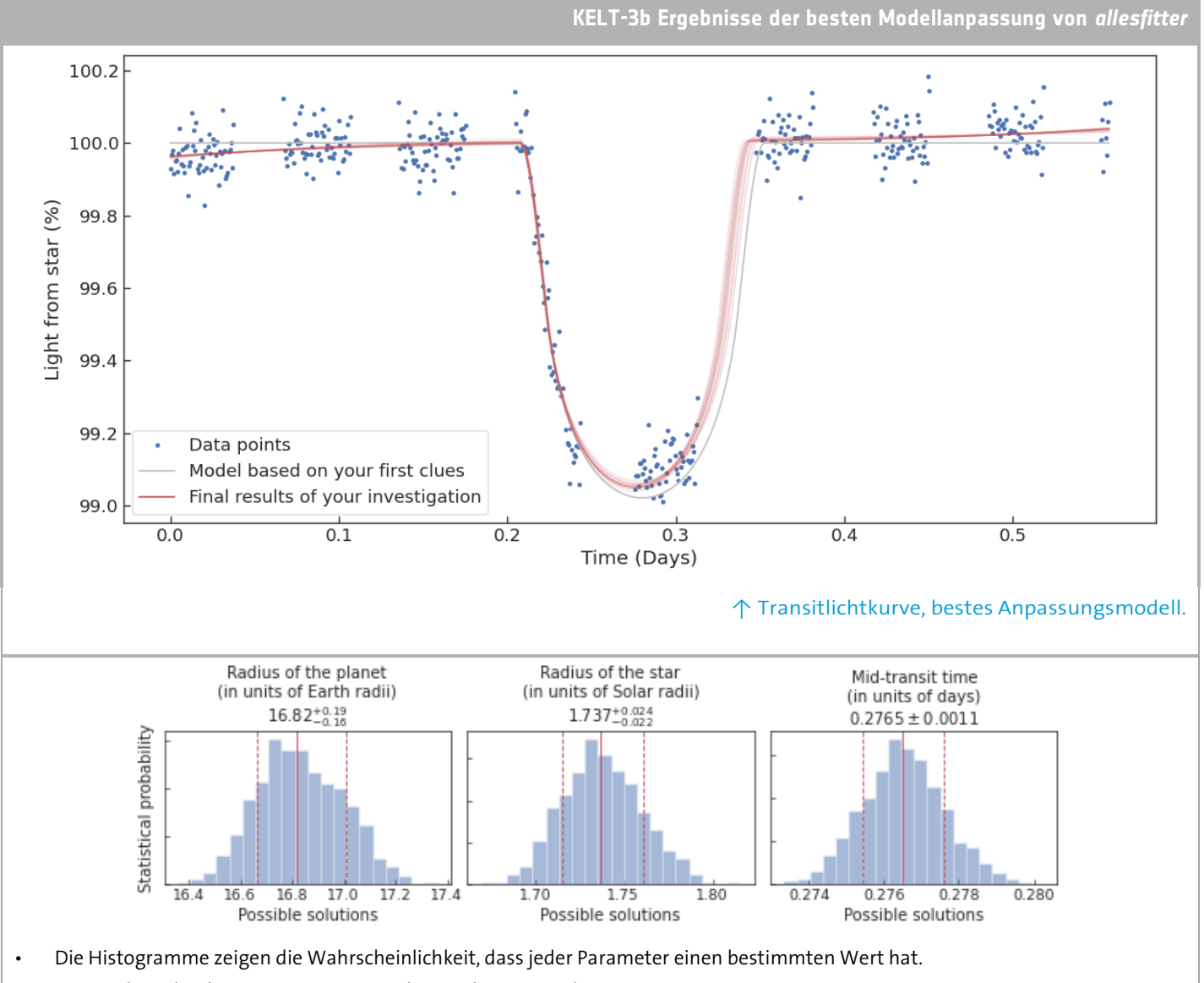

- Die mittlere, durchgezogene Linie zeigt den Medianwert jedes Parameters.
- Die gestrichelten Linien links und rechts davon zeigen die untere bzw. obere Grenze an.
- Diese werden als 1-Sigma-Unsicherheiten bezeichnet. Das bedeutet, dass wir statistisch gesehen zu 68 % sicher sein können, dass der wahre Wert innerhalb dieser Werte liegt.
- Dies bedeutet, dass es möglich ist, dass der wahre Wert eines Parameters außerhalb dieser Grenzen liegt; es handelt sich nur um statistische Unsicherheiten, nicht um definitive Grenzen.

#### ↑ Histogramm der statistischen Wahrscheinlichkeit für alle Parameterwerte von KELT-3b

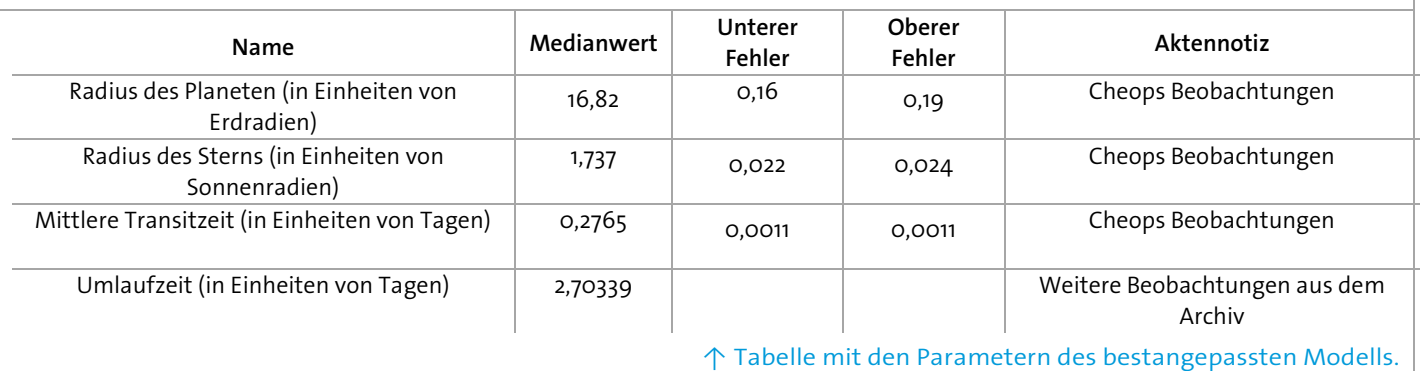

## **→ Anhang 2** Transitlichtkurve des Exoplaneten TOI-560c

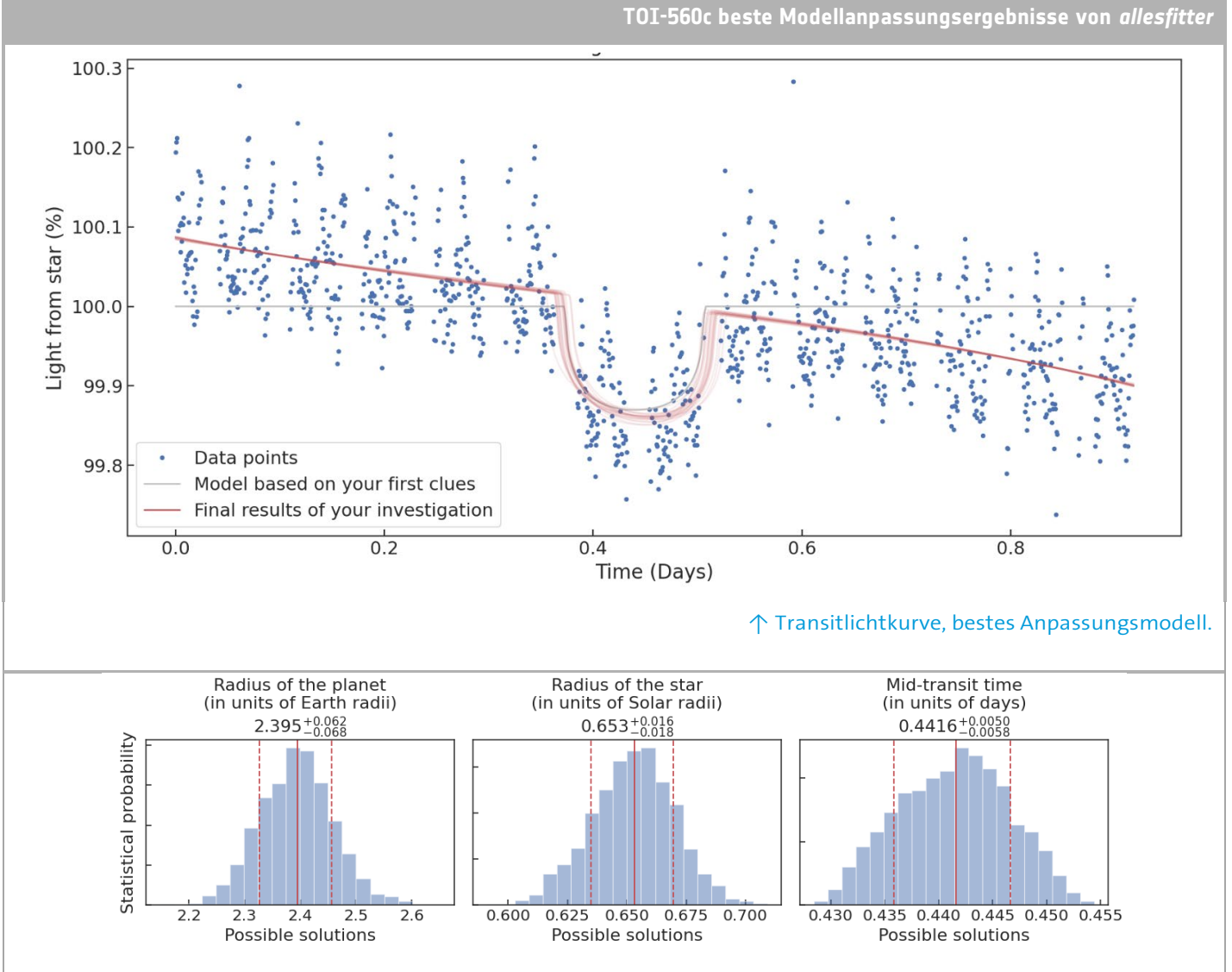

- Die Histogramme zeigen die Wahrscheinlichkeit, dass jeder Parameter einen bestimmten Wert hat.
- Die mittlere, durchgezogene Linie zeigt den Medianwert jedes Parameters.
- Die gestrichelten Linien links und rechts davon zeigen die untere bzw. obere Grenze an.
- Diese werden als 1-Sigma-Unsicherheiten bezeichnet. Das bedeutet, dass wir statistisch gesehen zu 68 % sicher sein können, dass der wahre Wert innerhalb dieser Werte liegt.
- Dies bedeutet, dass es möglich ist, dass der wahre Wert eines Parameters außerhalb dieser Grenzen liegt; es handelt sich nur um statistische Unsicherheiten, nicht um definitive Grenzen.

#### ↑ Histogramm der statistischen Wahrscheinlichkeit für alle Parameterwerte des TOI-560c

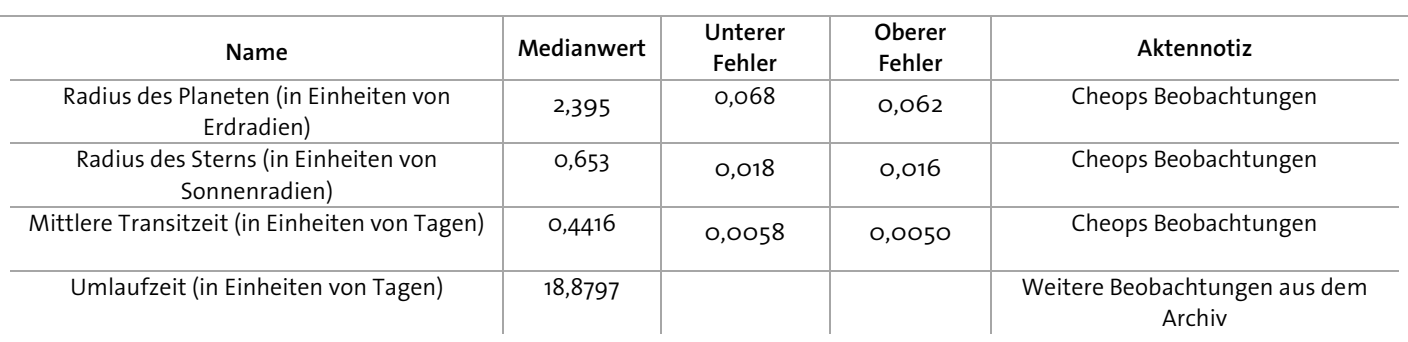

↑ Tabelle mit den bestangepassten Modellparametern.